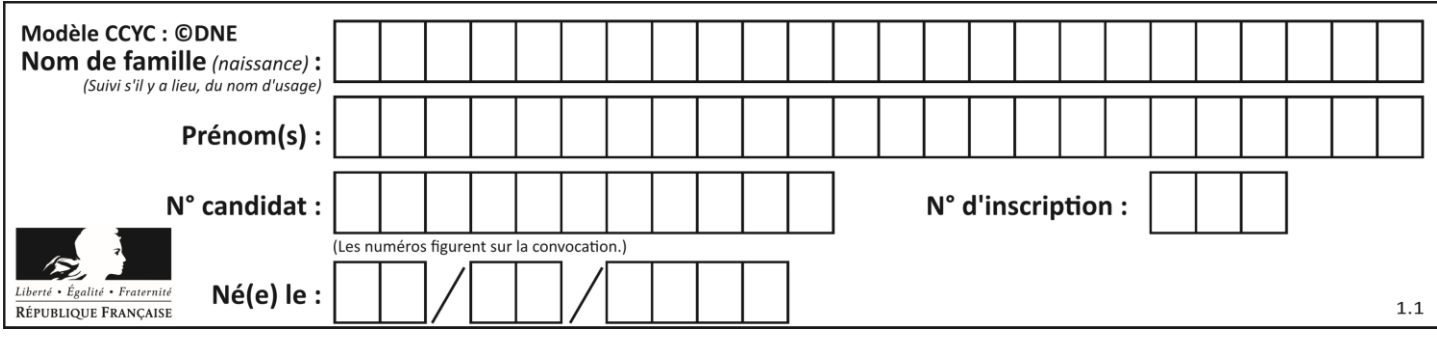

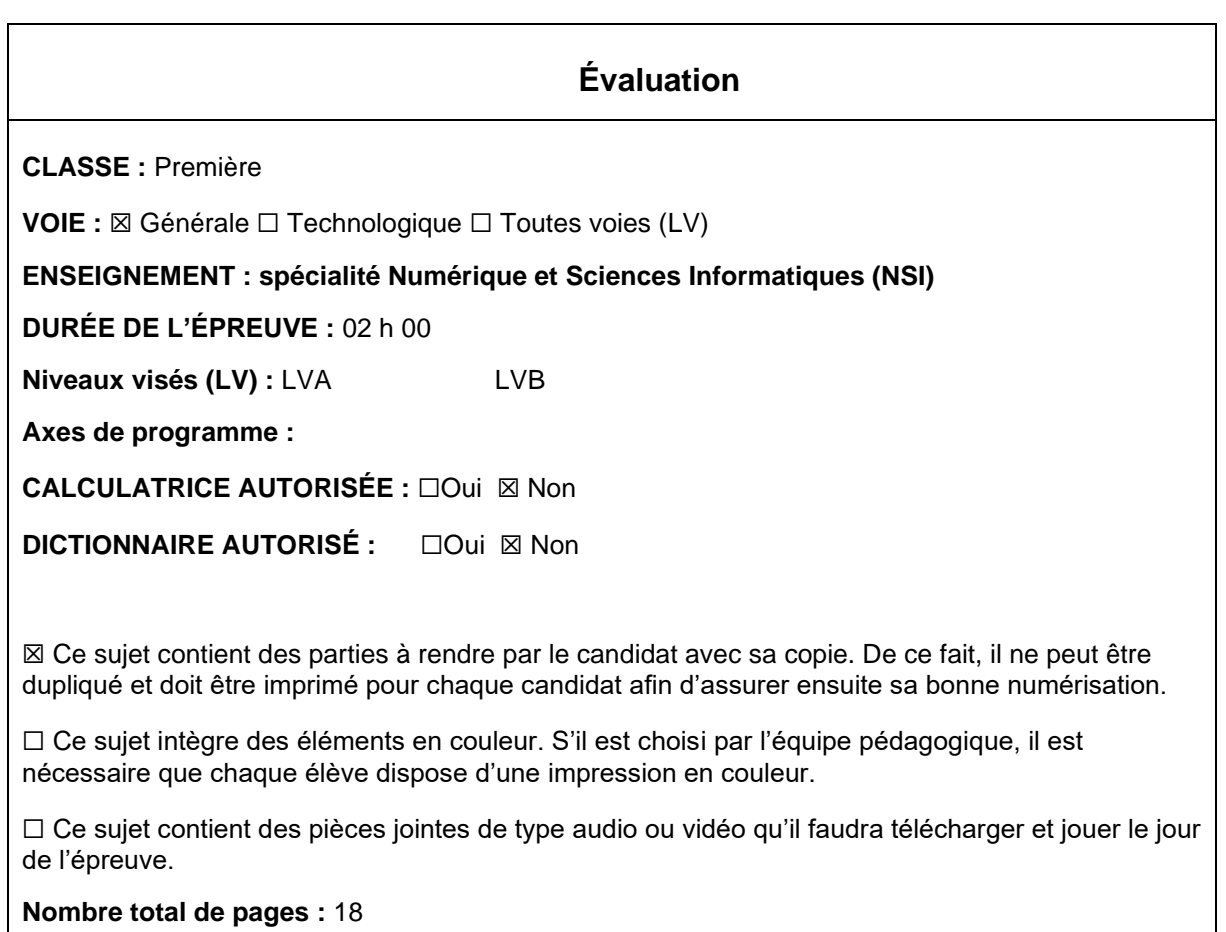

L'épreuve consiste en 42 questions, rangées en 7 thèmes.

Pour chaque question, le candidat gagne 3 points s'il choisit la bonne réponse, perd 1 point s'il choisit une réponse fausse. S'il ne répond pas ou choisit plusieurs réponses, il ne gagne ni ne perd aucun point.

Le total sur chacun des 7 thèmes est ramené à 0 s'il est négatif.

La note finale s'obtient en divisant le total des points par 6,3 et en arrondissant à l'entier supérieur.

# **Le candidat indique ses réponses aux questions en pages 3 et 4. Seules les pages 1 à 4 sont rendues par le candidat à la fin de l'épreuve, pour être numérisées.**

Les questions figurent sur les pages suivantes.

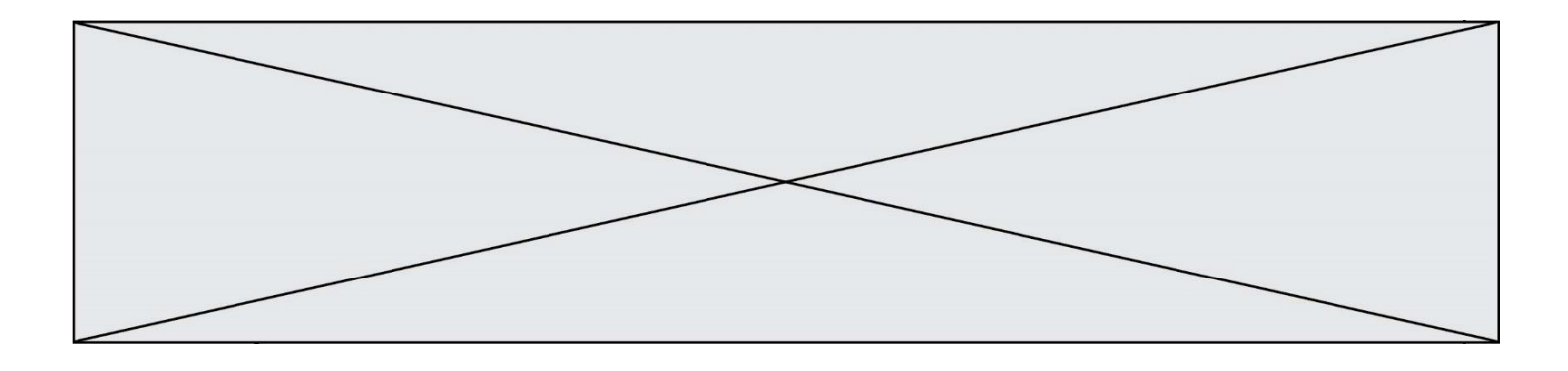

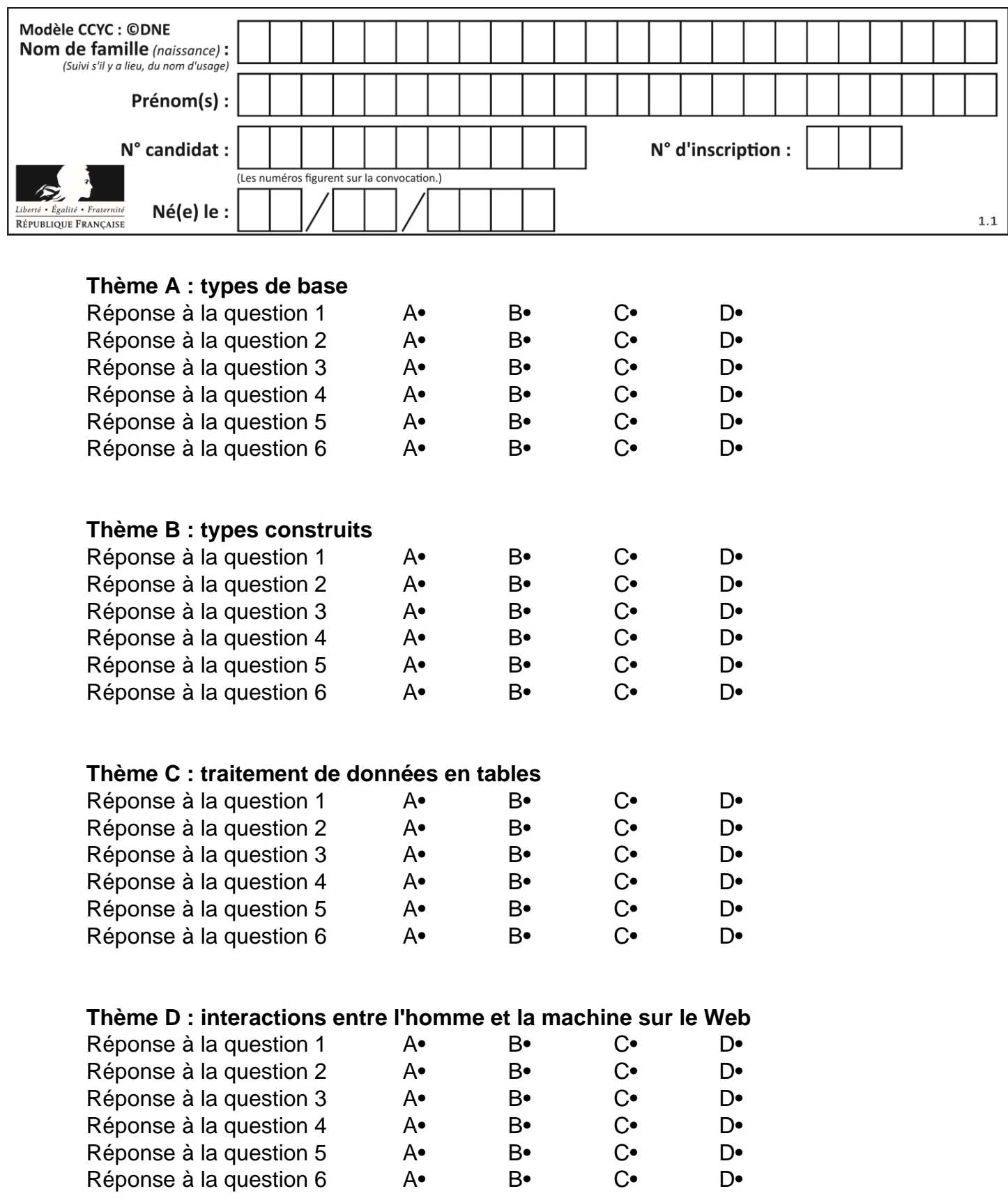

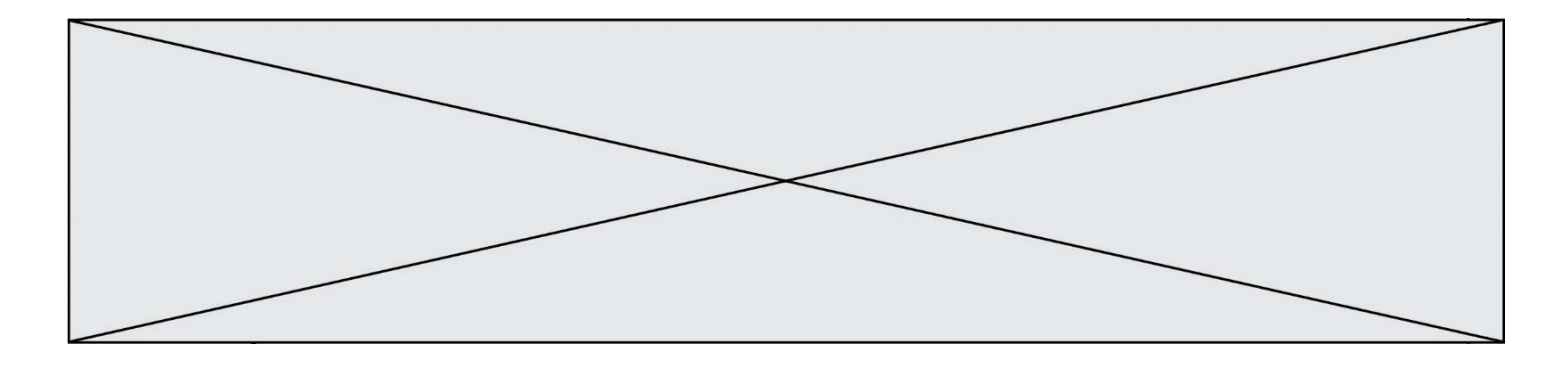

# **Thème E : architectures matérielles et systèmes d'exploitation**

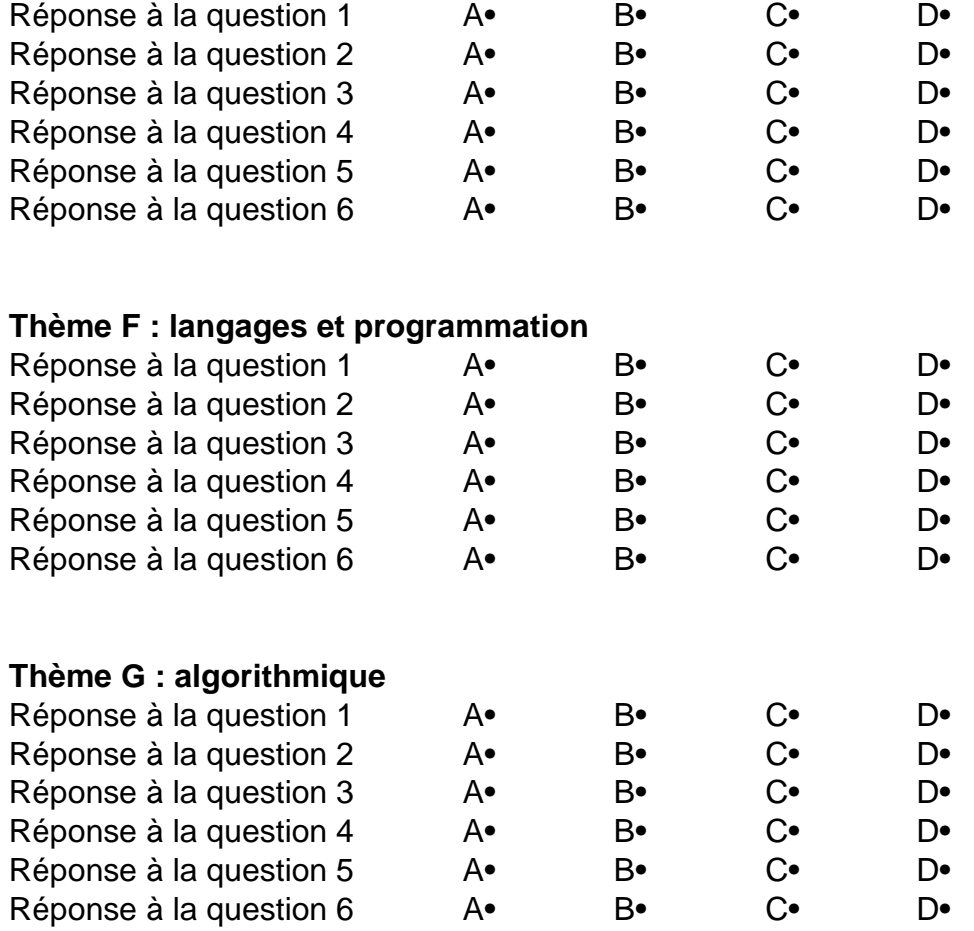

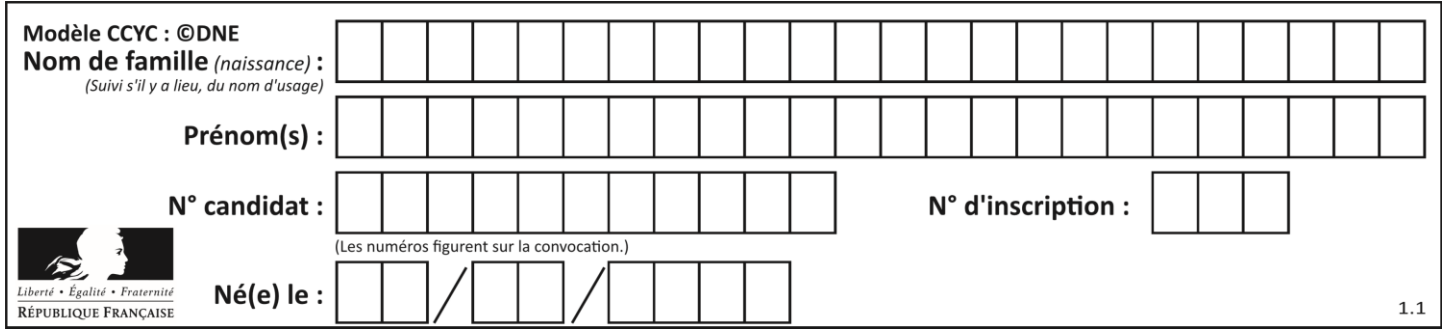

# **Thème A : types de base**

#### **Question A 1**

Parmi les quatre expressions suivantes, laquelle s'évalue en True ?

#### **Réponses**

- A False and (True and False)
- B False or (True and False)
- C True and (True and False)
- D True or (True and False)

#### **Question A 2**

Combien de bits faut-il au minimum pour coder le nombre décimal 4085 ?

#### **Réponses**

- A 4
- B 12
- C 2042
- D 2043

#### **Question A 3**

Quelle est la valeur de x à la fin de l'exécution du script Python suivant ?

```
x = 1for i in range(10):
  x = x * 2
```
#### *Réponses*

A 2

- B 1024
- C 2048
- D 20000000000

#### **Question A 4**

Quelle est la représentation binaire sur un octet (c'est-à-dire sur 8 bits) de l'entier −4 ? *Réponses*

- A 0000 0100
- B 1111 1010
- C 1111 1011
- D 1111 1100

#### **Question A 5**

Parmi les noms suivants, lequel **n'est pas** celui d'une méthode d'encodage des caractères ?

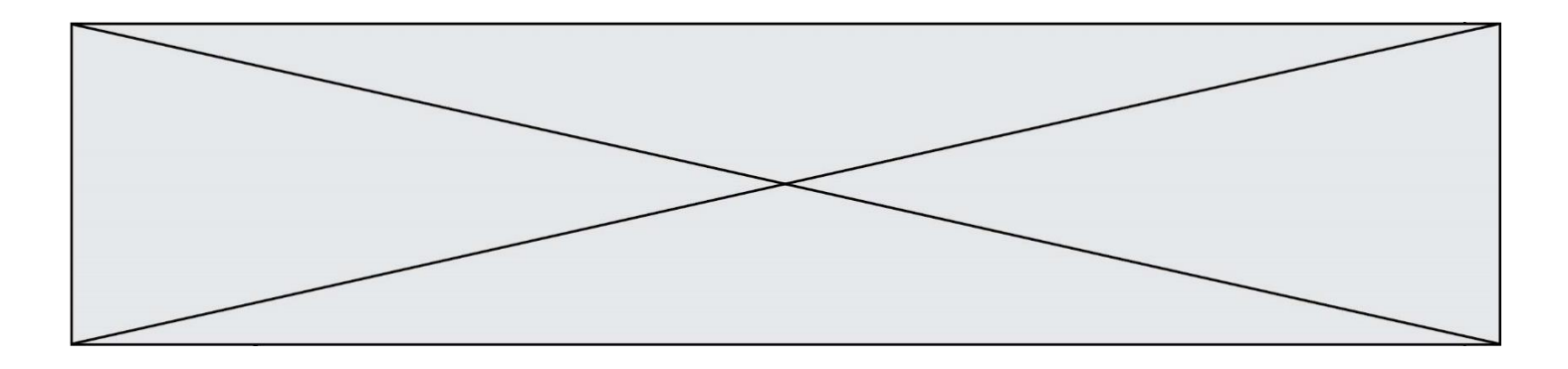

- A UTF-16
- B ASCII
- C Arial
- D Unicode

# **Question A 6**

Quel est un avantage du codage UTF8 par rapport au codage ASCII ?

- A il permet de coder un caractère sur un octet au lieu de deux
- B il permet de coder les majuscules
- C il permet de coder tous les caractères<br>D il permet de coder différentes polices
- il permet de coder différentes polices de caractères

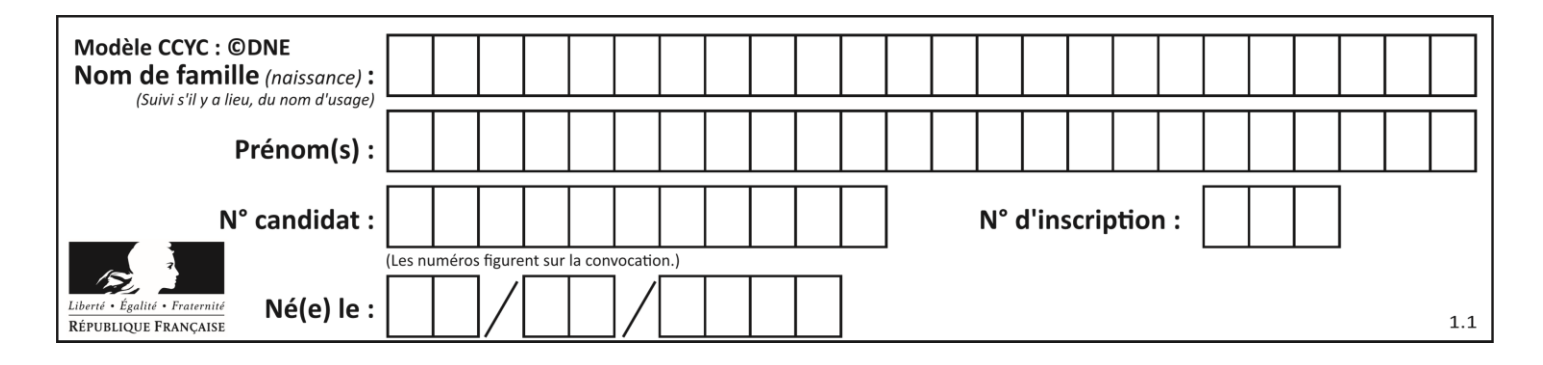

# **Thème B : types construits**

# **Question B 1**

Quelle est la valeur de :

 $[x - y for x in range(4) for y in range(3) if x > y]$ 

#### *Réponses*

```
A [1, 2, 1, 3, 2, 1]
B [1, 2, 3, 1, 2, 1]
C [1, 2, 3, 3, 2, 1]
D [1, 2, 1, 2, 3, 1]
```
#### **Question B 2**

On considère le code suivant :

```
def feed(t):
     for i in range(len(t)):
        t[i] = 0 return t
```
Que renvoie feed([12, 24, 32]) ?

#### **Réponses**

```
A [120, 240, 320]
B [0, 0, 0]
C \quad \Gamma ]
D [0]
```
#### **Question B 3**

Comment peut-on accéder à la valeur associée à une clé dans un dictionnaire ? *Réponses*

- A il faut parcourir le dictionnaire avec une boucle à la recherche de la clé
- B on peut y accéder directement à partir de la clé
- C on ne peut pas accéder à une valeur contenue dans un dictionnaire à partir d'une clé
- D il faut d'abord déchiffrer la clé pour accéder à un dictionnaire

#### **Question B 4**

Quelle est la valeur de la variable S à la fin de l'exécution du script suivant ?

```
res = [ [1,2,3], [4,5,6], [7,8,9] ]
S = \emptysetfor i in range(3):
  S = S + res[i][2]
```
**Réponses**

A 12

- B 15
- C 18

D 24

**Question B 5**

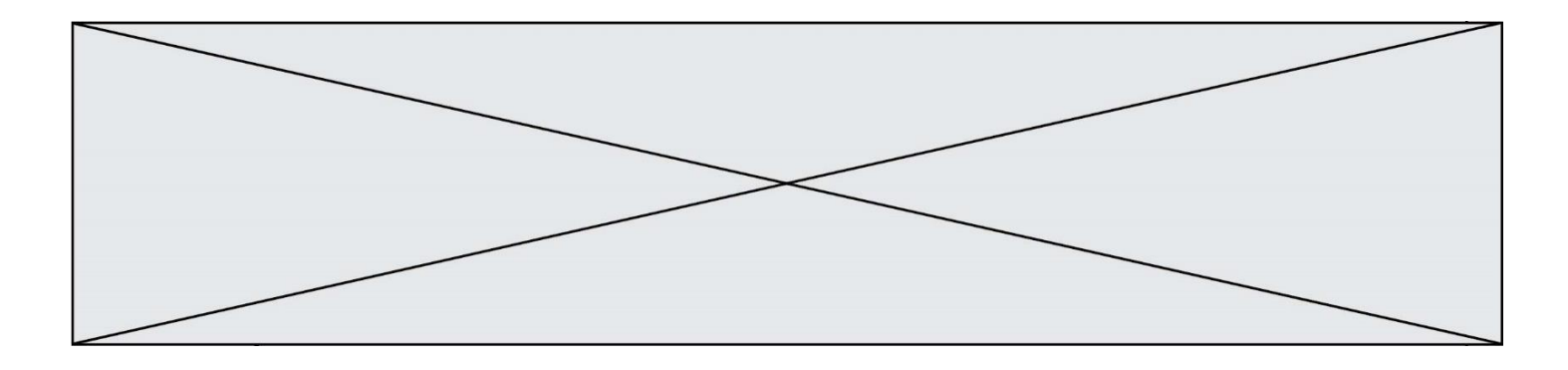

On définit :

notes = [('Toto', 20), ('John', 12), ('Johnny', 2), ('Superman', 16)]

Quelle est l'expression donnant la note de Superman ?

# **Réponses**

- A notes[4][2]
- B notes[3][1]
- C notes[Superman]
- D notes['Superman']

#### **Question B 6**

On définit L = [4,25,10,9,7,13]. Quelle est la valeur de L[2] ?

- $\overline{A}$
- B 25
- $C$  10<br>D 9
- D 9

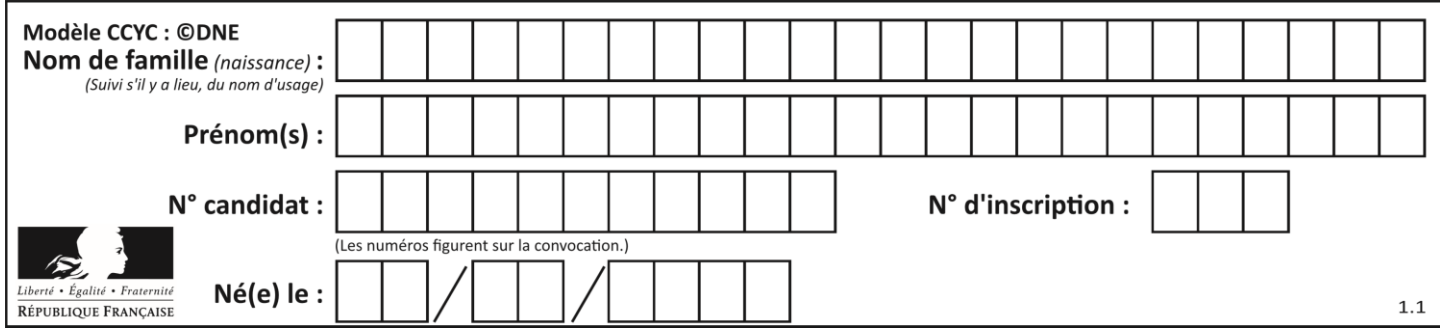

# **Thème C : traitement de données en tables**

# **Question C 1**

Qu'est-ce qu'un fichier CSV ?

#### **Réponses**

- A une librairie Python permettant l'affichage des images
- B un utilitaire de traitement d'image
- C un format d'image
- D un format de données

#### **Question C 2**

On a défini deux tables de données :

```
data1 = [('Bruce', 'Wayne'), ('Chuck', 'Norris'), ('Bruce', 'Lee'), ('Clark', 'Kent')]
data2 = [('Diana', 'Prince'), ('Chuck', 'Norris'), ('Peter', 'Parker')]
```
Quelle instruction permet de construire une table data regroupant l'ensemble des informations de data1 et data2 ?

#### **Réponses**

- A data = data1 + data2
- $B$  data == data1 + data2
- C data = [element for element in data1 or data2]
- D data =  $[data1] + [data2]$

#### **Question C 3**

Soit le tableau défini de la manière suivante : tableau = [[1,3,4],[2,7,8],[9,10,6],[12,11,5]] On souhaite accéder à la valeur 12, on écrit pour cela :

## *Réponses*

- A tableau[4][1]
- B tableau[1][4]
- C tableau[3][0]
- D tableau[0][3]

#### **Question C 4**

Laquelle de ces affirmations est vraie ?

#### **Réponses**

- A on peut ouvrir un fichier CSV à l'aide d'un tableur
- B un fichier CSV permet de gérer l'apparence du code dans l'éditeur
- C un fichier CSV permet de gérer l'apparence d'une page HTML
- D un fichier CSV contient un programme à compiler

# **Question C 5**

Parmi les propositions, laquelle est le tableau en compréhension des carrés de 0 à 9 ?

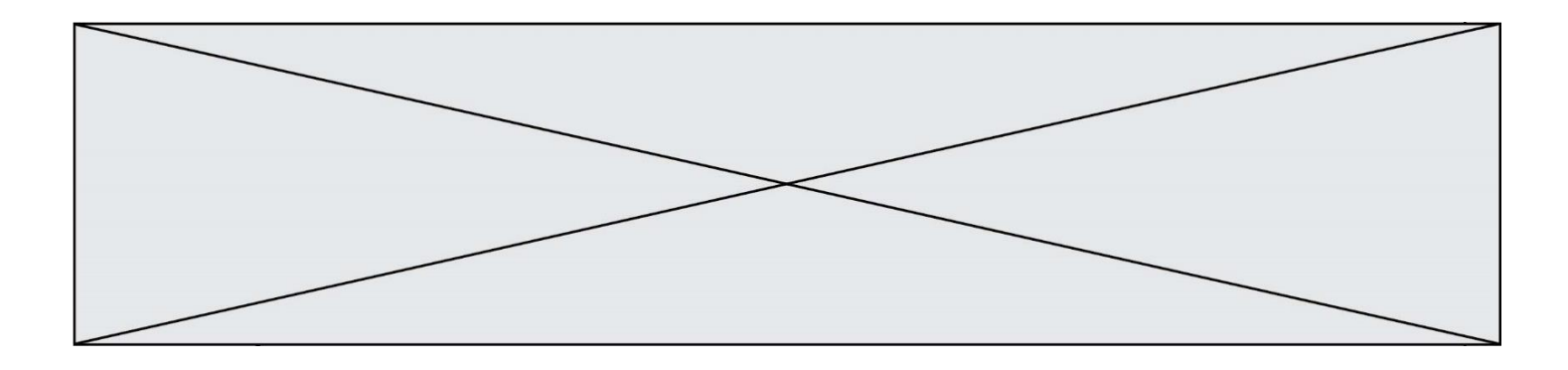

#### *Réponses*

- A (i\*i for i in range(10))
- B [i\*i for k in range(10)]
- C [i\*i] for i in range(10)
- D [i\*i for i in range(10)]

#### **Question C 6**

Dans la plupart des fichiers CSV, que contient la première ligne ? *Réponses*

- A des notes concernant la table de données
- B les sources des données<br>C les descripteurs des char
- les descripteurs des champs de la table de données
- D l'auteur de la table de données

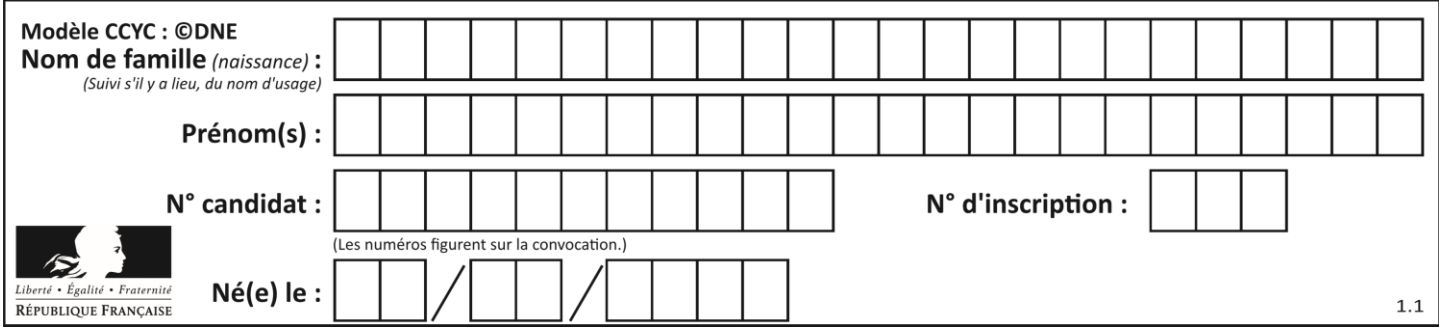

# **Thème D : interactions entre l'homme et la machine sur le Web**

# **Question D 1**

On considère le formulaire HTML suivant :

```
<form action="action.php" method="get" name="prenom">
  Prénom : 
     <input type="text" id="champ1" name="p"/>
   <br/><sub>r</sub><input type="hidden" name="util" value="1549"/>
    <input value="Envoi du prénom" type="submit"/>
</form>
```
Le prénom entré par l'utilisateur est contenu dans :

# *Réponses*

- A l'élément dont l'attribut id est champ1
- B l'élément nommé prénom
- C l'élément dont l'attribut value est Envoi du prénom
- D l'élément dont l'attribut type est hidden

#### **Question D 2**

Quel code d'erreur renvoie un serveur Web, lorsque la ressource demandée par une requête n'existe pas ?

#### **Réponses**

- A 100
- B 200
- C 404
- D 504

#### **Question D 3**

On considère le formulaire ci-dessous :

Quel est votre langage préféré ?

#### Python □ Java □ Php □

Quelle balise parmi les quatre suivantes a été utilisée pour les cases à cocher ?

#### *Réponses*

- A <input type="radio">
- B <input type="circle">
- C <input type="checkbox">
- D <input type="square">

#### **Question D 4**

En HTML, un formulaire commence par quelle balise ?

#### **Réponses**

- A <form>
- B </form>
- C <input type="form">
- D <!--form-->

#### **Question D 5**

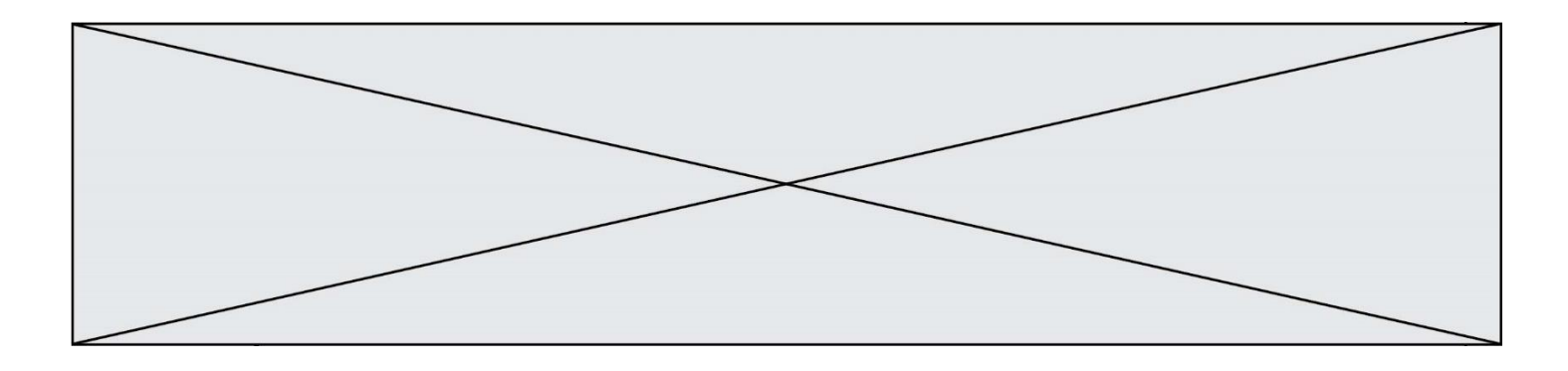

Parmi les balises HTML ci-dessous quelle est celle qui permet à l'utilisateur de saisir son nom dans un formulaire en respectant la norme HTML ?

# *Réponses*

- A <select />
- B <form />
- C <input type="text" />
- D <input type="name" />

# **Question D 6**

Un élève a écrit une fonction Javascript qui détermine la moyenne des valeurs entrées par l'utilisateur dans un formulaire de sa page HTML.

Il place sa fonction Javascript :

- A entre la balise <js> et la balise </js>
- B entre la balise < code > et la balise </ code >
- C entre la balise <script> et la balise </script>
- D entre la balise <javascript> et la balise </javascript>

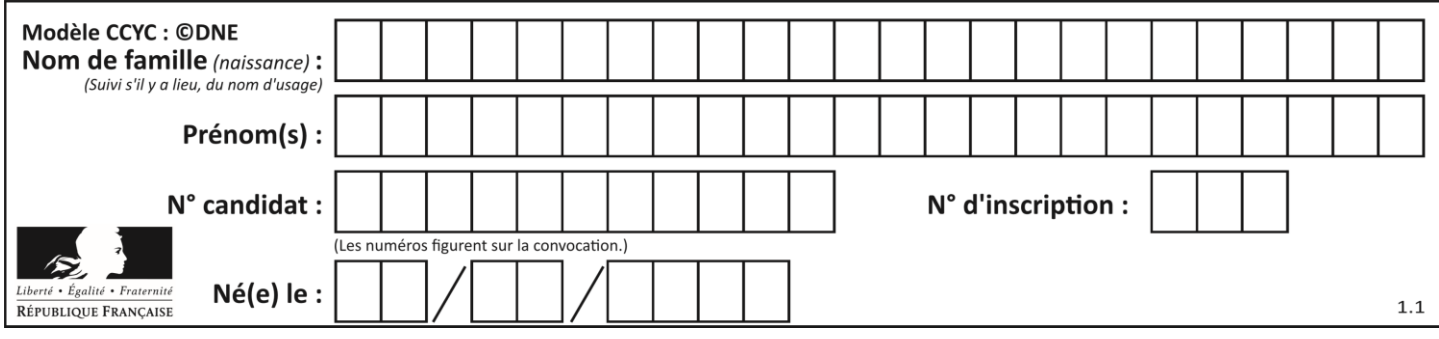

# **Thème E : architectures matérielles et systèmes d'exploitation**

#### **Question E 1**

Quel matériel permet d'interconnecter des **ordinateurs** entre eux :

# *Réponses*

- A un routeur
- B un commutateur (ou *switch*)
- C un interconnecteur
- D un serveur

# **Question E 2**

Sous Unix, quelle commande permet de créer un nouveau répertoire ?

#### **Réponses**

- A mkdir
- B echo
- C ls
- D rm

# **Question E 3**

Le répertoire personnel de l'utilisateur contient deux répertoires tempo et sauve. On souhaite déplacer le fichier bac.txt du répertoire tempo vers le répertoire sauve. Quelle commande permet de réaliser ce déplacement ?

#### **Réponses**

- A mkdir ~/tempo/bac.txt ~/sauve
- B mkdir ~/sauve ~/tempo/bac.txt
- C mv ~/tempo/bac.txt ~/sauve
- D mv ~/sauve ~/tempo/bac.txt

#### **Question E 4**

On cherche à connaître l'itinéraire vers une destination sur un réseau. On utilisera la commande :

# *Réponses*

- A ping
- B traceroute
- C ipconfig
- D arp

# **Question E 5**

À quoi sert la RAM dans le fonctionnement d'un ordinateur ?

*Réponses*

- A à stocker des données lors de l'exécution de programmes
- B à stocker des fichiers
- C à relier les périphériques
- D à accélérer la connexion à Internet

#### **Question E 6**

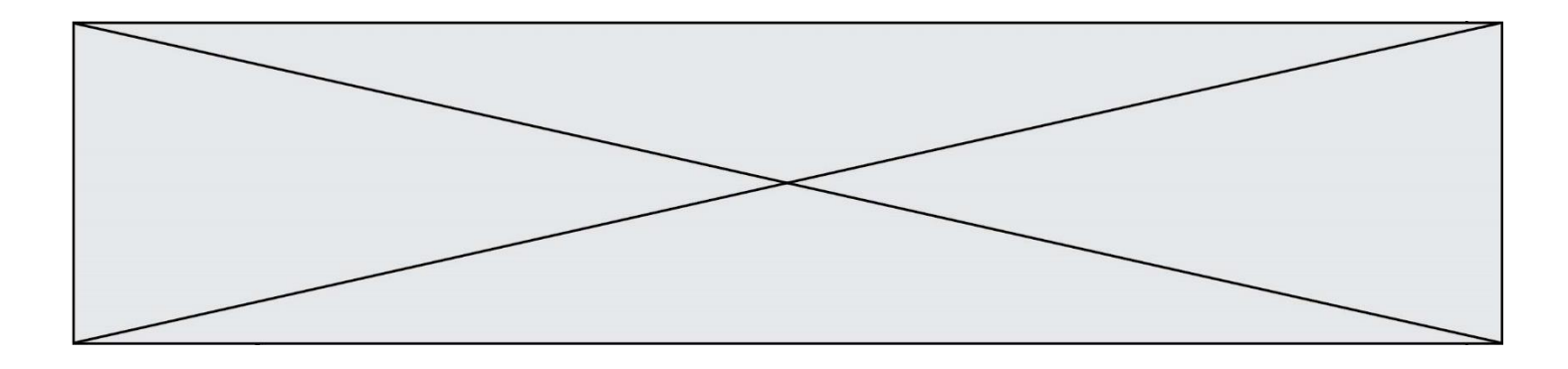

Dans la console Linux, quelle commande faut-il exécuter pour effacer le fichier test0.csv ?

- A rm test0.csv
- B cp test0.csv<br>C ls test0.csv
- C ls test0.csv<br>D mv test0.csv
- mv test0.csv

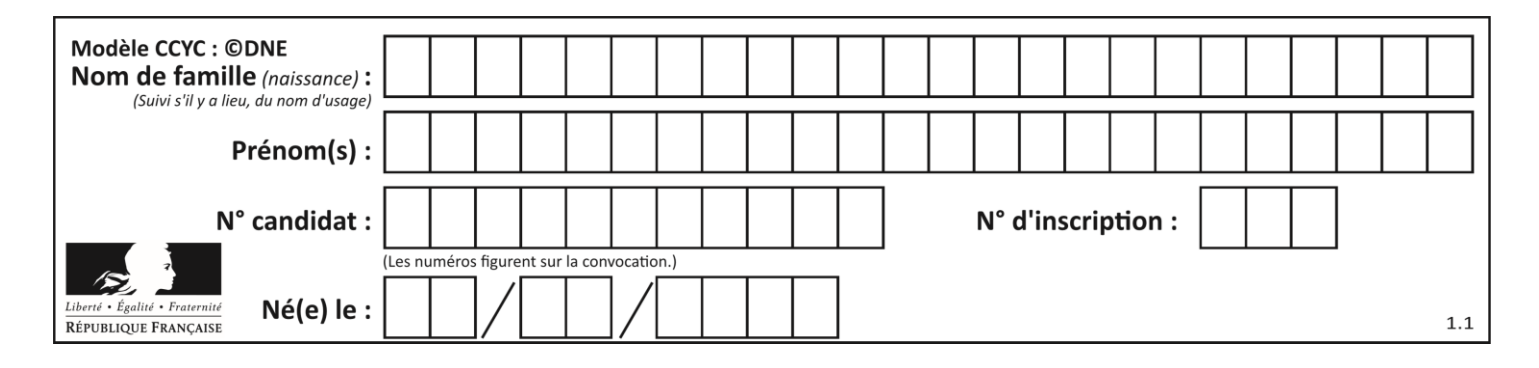

# **Thème F : langages et programmation**

# **Question F 1**

On définit la fonction suivante : def rey(n):  $i = 1$ while  $i \le n$ :  $i = 2*i$ return i Quelle valeur renvoie l'appel rey(100) ?

# **Réponses**

A 0

- B 64
- C 100
- D 128

# **Question F 2**

On considère la fonction ci-dessous :

```
def maFonction(c):
    if c \le 10:
        p = 12if c' \leq 18:
        p = 15if c \le 40:
        p = 19 else:
        p = 20 return p
```
Que renvoie maFonction(18) ?

# *Réponses*

A 12 B 15

- C 19
- D 20

# **Question F 3**

La fonction ajoute(n,p) codée ci-dessous en Python doit calculer la somme de tous les entiers compris entre n et p (n et p compris). Par exemple, ajoute(2,4) doit renvoyer 2+3+4 = 9.

```
def ajoute(n,p):
  somme = \thetafor i in range(.........): # ligne à modifier
     somme = somme + ireturn somme
```
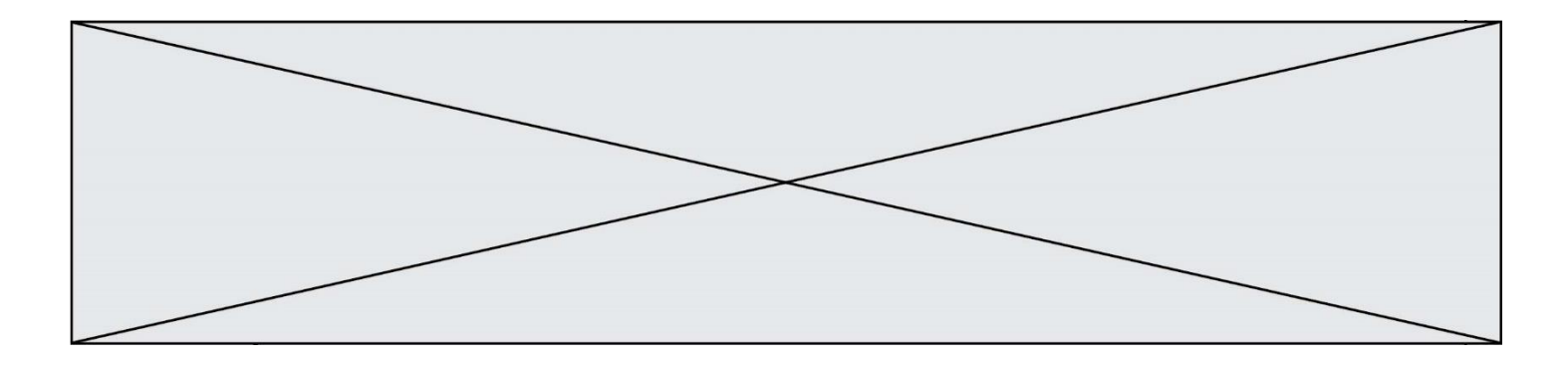

Quelle est la bonne écriture de la ligne marquée à modifier ?

#### **Réponses**

```
A for i in range(n,1,p):
B for i in range(n,p):
C for i in range(n,p+1):
D for i in range(n-1,p):
```
#### **Question F 4**

On exécute le script Python suivant :

```
def cube(L):
  for i in range(len(L)):
     L[i] = L[i] * L[i] * L[i]return L
L = [2, 5]b = cube(L)
```
Que vaut le couple (L,b) à la fin de l'exécution ?

#### *Réponses*

A ([2,5], [8,125]) B ([8,125], [8,125]) C ([8,125], [2,5]) D ([2,5], [2,5])

#### **Question F 5**

Quelle est la valeur de la variable b à la fin de l'exécution du script suivant ?

```
a = 3b = 6if a > 5 or b != 3:
  b = 4else:
  b = 2
```
**Réponses**

- A 2
- B 4<br>C 5  $\mathsf{C}$
- D 6

#### **Question F 6**

Quel est le seul langage de programmation parmi les propositions suivantes ?

- A HTML
- B CSS
- C C++
- D WEB

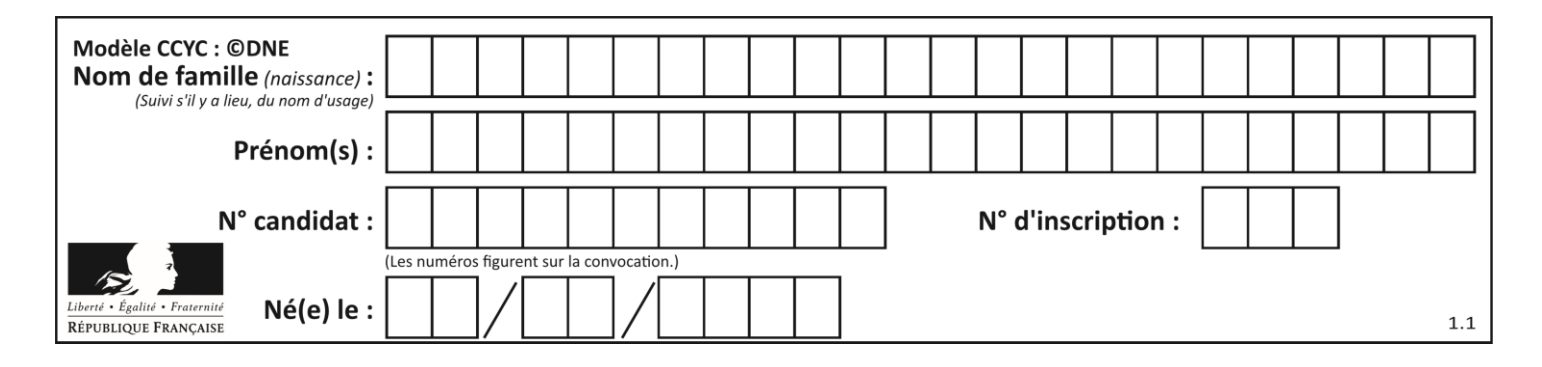

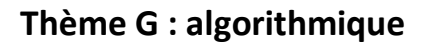

# **Question G 1**

On considère la fonction suivante :

```
def comptage(phrase,lettre):
  i = 0for j in phrase:
     if j == lettre:
        i = i+1return i
```
Que renvoie l'appel comptage("Vive l'informatique","e") ?

*Réponses*

- A 0
- 
- B 2<br>C 19 C 19
- D 'e'

# **Question G 2**

Quel est l'ordre de grandeur du coût du tri par insertion (dans le pire des cas) ?

#### **Réponses**

- A l'ordre de grandeur du coût dépend de l'ordinateur utilisé
- B linéaire en la taille du tableau à trier
- C quadratique en la taille du tableau à trier
- D indépendant de la taille du tableau à trier

# **Question G 3**

Qu'effectue-t-on en lançant la commande suivante dans un terminal Linux :

mv /etc/professeur/fichier.conf /home/nsi/fichier.conf

#### **Réponses**

- A un déplacement de fichier
- B une copie de fichier
- C un renommage de fichier
- D un changement de répertoire

# **Question G 4**

On considère le code incomplet suivant qui recherche le maximum dans une liste.

```
liste = [5,12,15,3,15,17,29,1]
iMax = 0
for i in range(1,len(liste)):
   ............
     iMax = i
```

```
print (liste[iMax])
```
Par quoi faut-il remplacer la ligne pointillée ?

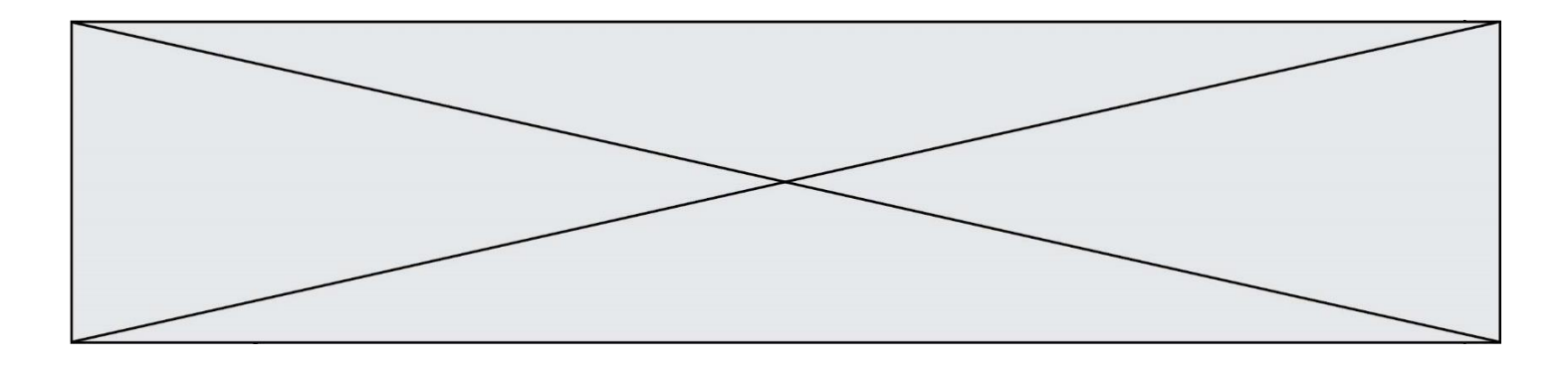

#### **Réponses**

- A  $if i > i$ Max:
- B if liste[i] > liste[iMax]:
- C if liste[i] > iMax:
- D if i > liste[iMax]:

# **Question G 5**

On exécute le script suivant :

```
def f(L):
  n = len(L)assert n > 0
  if n\%2 == 0:
     i = n//2 - 1reponse = (L[i] + L[i+1])/2else:
     i = n//2reponse = L[i]return reponse
```
Quelle est la valeur renvoyée par l'appel f([1,2,3,4,5,6]) ?

## **Réponses**

A 3 B 3.5 C 4

D 4.5

# **Question G 6**

Soit L une liste de  $n$  nombres réels ( $n$  entier naturel non nul). On considère l'algorithme suivant, en langage Python, calculant la moyenne des éléments de L.

 $M = 0$ for k in range(n):  $M = M + L[k]$  $M = M/n$ 

Si le nombre  $n$  de données double alors le temps d'exécution de ce script :

- A reste le même
- B double aussi
- C est multiplié par  $n$
- D est multiplié par 4